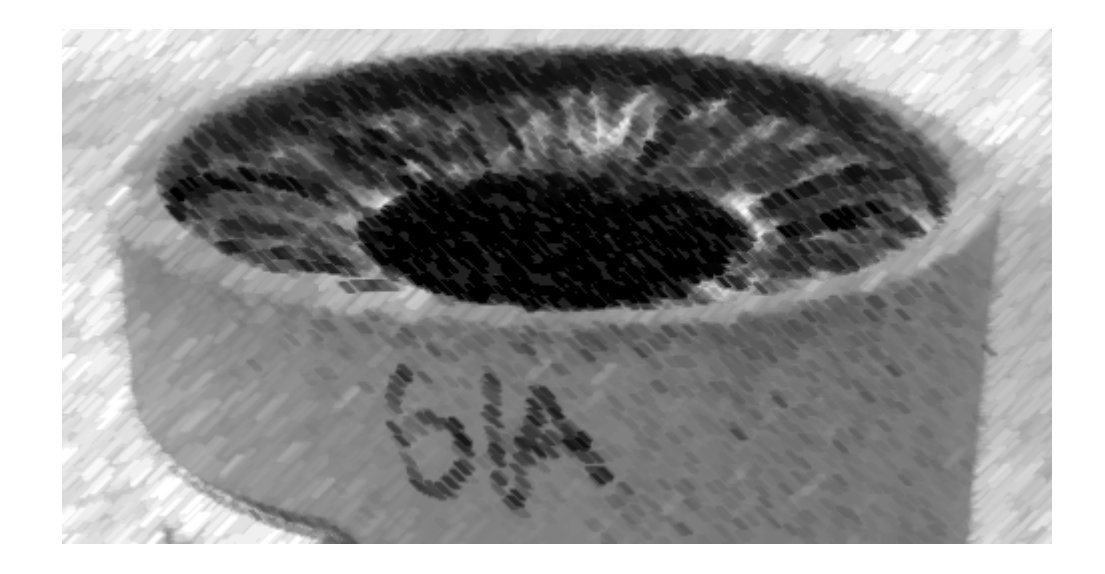

## CS61A Lecture 23

Amir Kamil UC Berkeley March 15, 2013

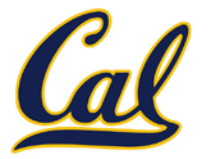

□ Ants project due Monday

## HW8 due next Wednesday at 7pm

## □ Midterm 2 next Thursday at 7pm

- Review session Sat. 3/16 at 2pm in 2050 VLSB
- Office hours Sun. 3/17 12-4pm in 310 Soda
- $\Box$  HKN review session Sun. 3/17 at 4pm in 145 Dwinelle
- $\square$  See course website for more information

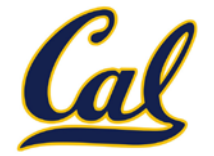

Data abstraction and class definitions keep types separate

Some operations need to cross type boundaries

*How do we add a complex number and a rational number together?*

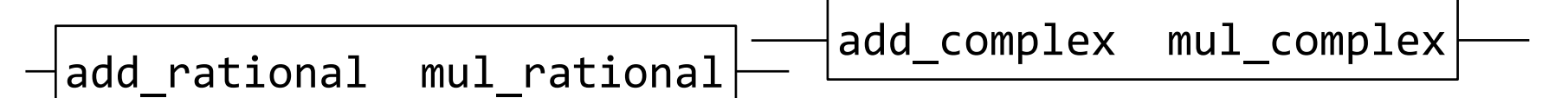

*Rational numbers as numerators & denominators*

*Complex numbers as two-dimensional vectors*

There are many different techniques for doing this!

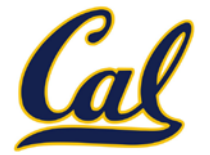

Define a different function for each possible combination of types for which an operation (e.g., addition) is valid

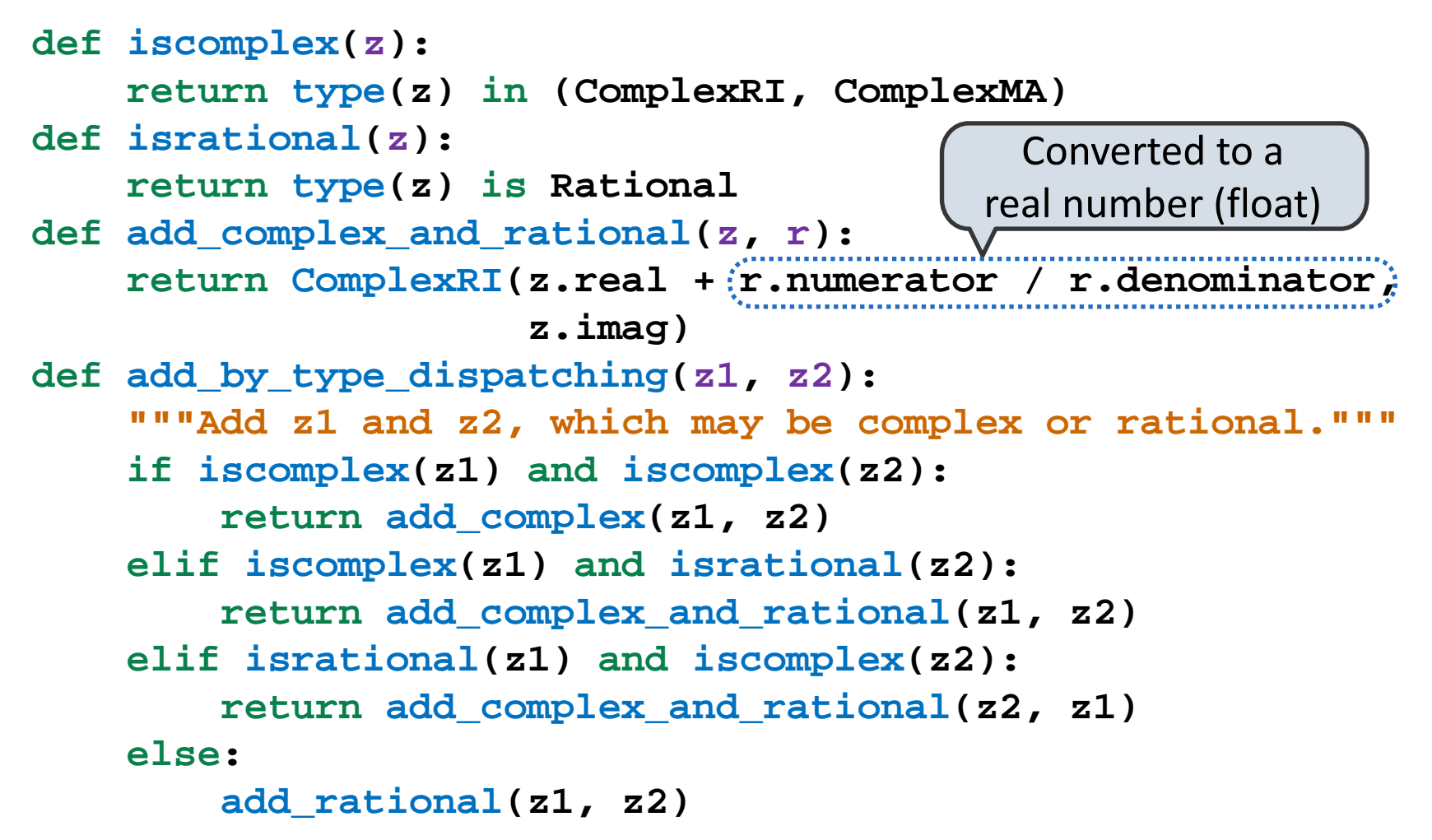

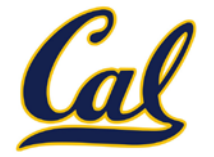

**Idea:** Use dictionaries to dispatch on type (like we did for message passing)

```
def type_tag(x):
     return type_tags[type(x)]
type_tags = {ComplexRI: 'com', 
             ComplexMA: 'com'
              Rational: 'rat'}
def add(z1, z2):
    types = (type tag(z1), type tag(z2)) return add_implementations[types](z1, z2)
add_implementations = {}
add_implementations[('com', 'com')] = add_complex
add_implementations[('rat', 'rat')] = add_rational
add_implementations[('com', 'rat')] = add_complex_and_rational
add_implementations[('rat', 'com')] = add_rational_and_complex and
             lambda r, z: add_complex_and_rational(z, r)
                                  Declares that ComplexRI
                                 and ComplexMA should be 
                                     treated uniformly
```
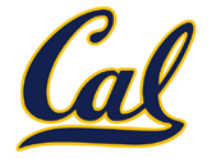

Minimal violation of abstraction barriers: we define cross-type functions as necessary, but use abstract data types

Extensible: Any new numeric type can "install" itself into the existing system by adding new entries to various dictionaries

```
def add(z1, z2): types = (type_tag(z1), type_tag(z2))
     return add_implementations[types](z1, z2)
```
**Question:** How many cross-type implementations are required to support *m* types and *n* operations?

| integer, rational, real, | $m \cdot (m-1) \cdot n$ | add, subtract, multiply, |
|--------------------------|-------------------------|--------------------------|
| complex                  | $(4-1) \cdot 4 = 48$    | divide                   |

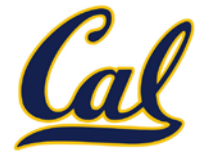

Minimal violation of abstraction barriers: we define cross-type functions as necessary, but use abstract data types

Extensible: Any new numeric type can "install" itself into the existing system by adding new entries to various dictionaries

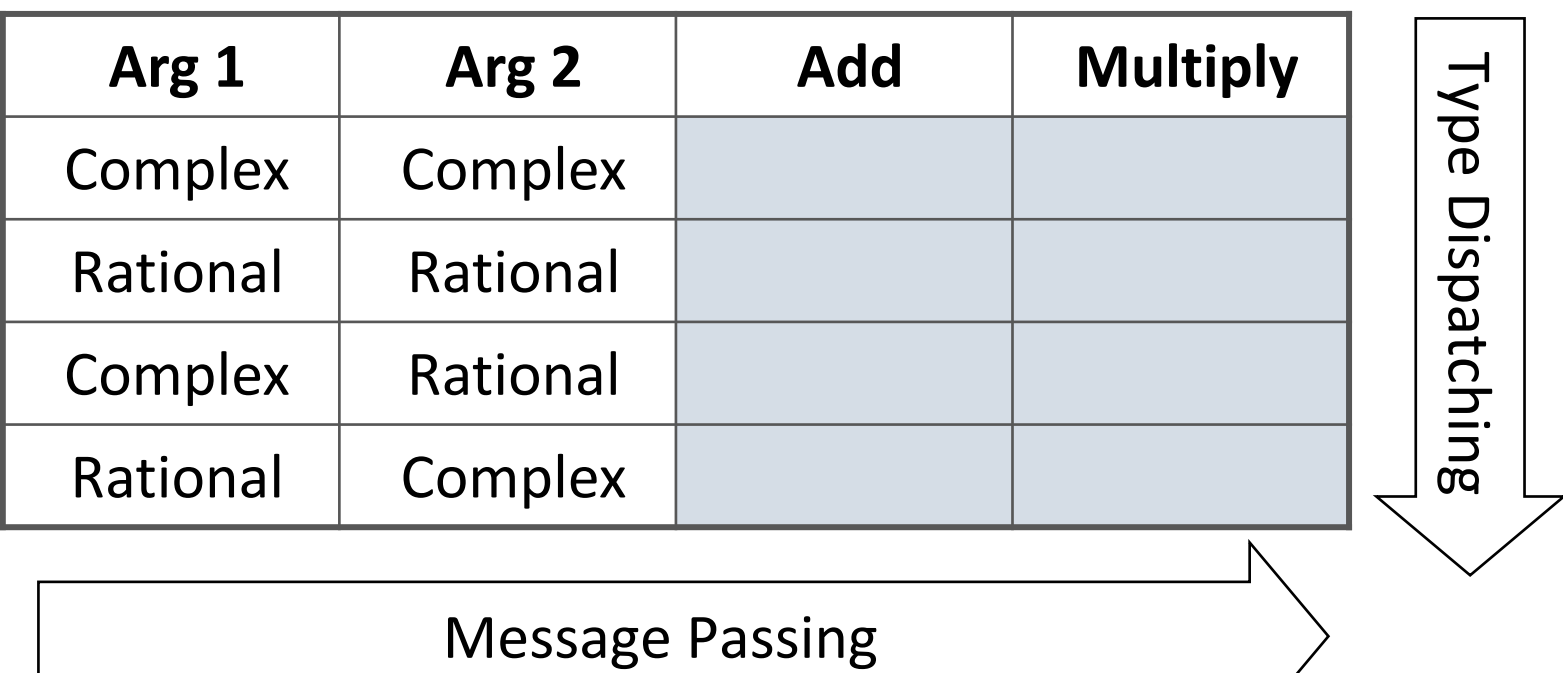

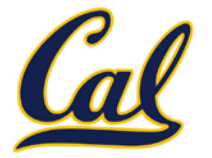

There's nothing addition-specific about **add**

**Idea:** One dispatch function for (operator, types) pairs

```
def apply(operator_name, x, y):
    tags = (type\_tag(x), type\_tag(y)) key = (operator_name, tags)
     return apply_implementations[key](x, y)
```

```
apply_implementations = {
 ('add', ('com'
, 'com')): add_complex,
 ('add', ('rat'
, 'rat')): add_rational,
 ('add'
, ('com'
, 'rat')): add_complex_and_rational,
 ('add'
, ('rat'
, 'com')): add_rational_and_complex,
 ('mul'
, ('com'
, 'com')): mul_complex,
 ('mul'
, ('rat'
, 'rat')): mul_rational,
 ('mul'
, ('com'
, 'rat')): mul_complex_and_rational,
 ('mul'
, ('rat'
, 'com')): mul_rational_and_complex
     }
```
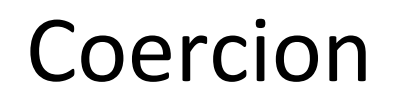

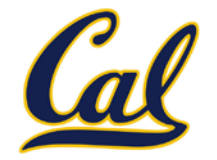

**Idea:** Some types can be converted into other types

Takes advantage of structure in the type system

```
def rational_to_complex(x):
     return ComplexRI(x.numerator / x.denominator, 0)
```
**coercions = {('rat', 'com'): rational\_to\_complex}**

**Question:** Can any numeric type be coerced into any other?

**Question:** Have we been repeating ourselves with data-directed programming?

## Applying Operators with Coercion

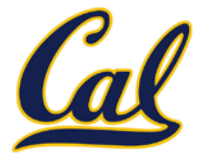

- 1. Attempt to coerce arguments into values of the same type
- 2. Apply type-specific (not cross-type) operations

```
def coerce_apply(operator_name, x, y):
    tx, ty = type tag(x), type tag(y) if tx != ty:
         if (tx, ty) in coercions:
            tx, x = ty, coercions[(tx, ty)](x) elif (ty, tx) in coercions:
             ty, y = tx, coercions[(ty, tx)](y)
         else:
             return 'No coercion possible.'
     assert tx == ty
     key = (operator_name, tx)
     return coerce_implementations[key](x, y)
```
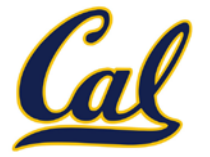

Minimal violation of abstraction barriers: we define cross-type coercion as necessary, but use abstract data types

Requires that all types can be coerced into a common type

More sharing: All operators use the same coercion scheme

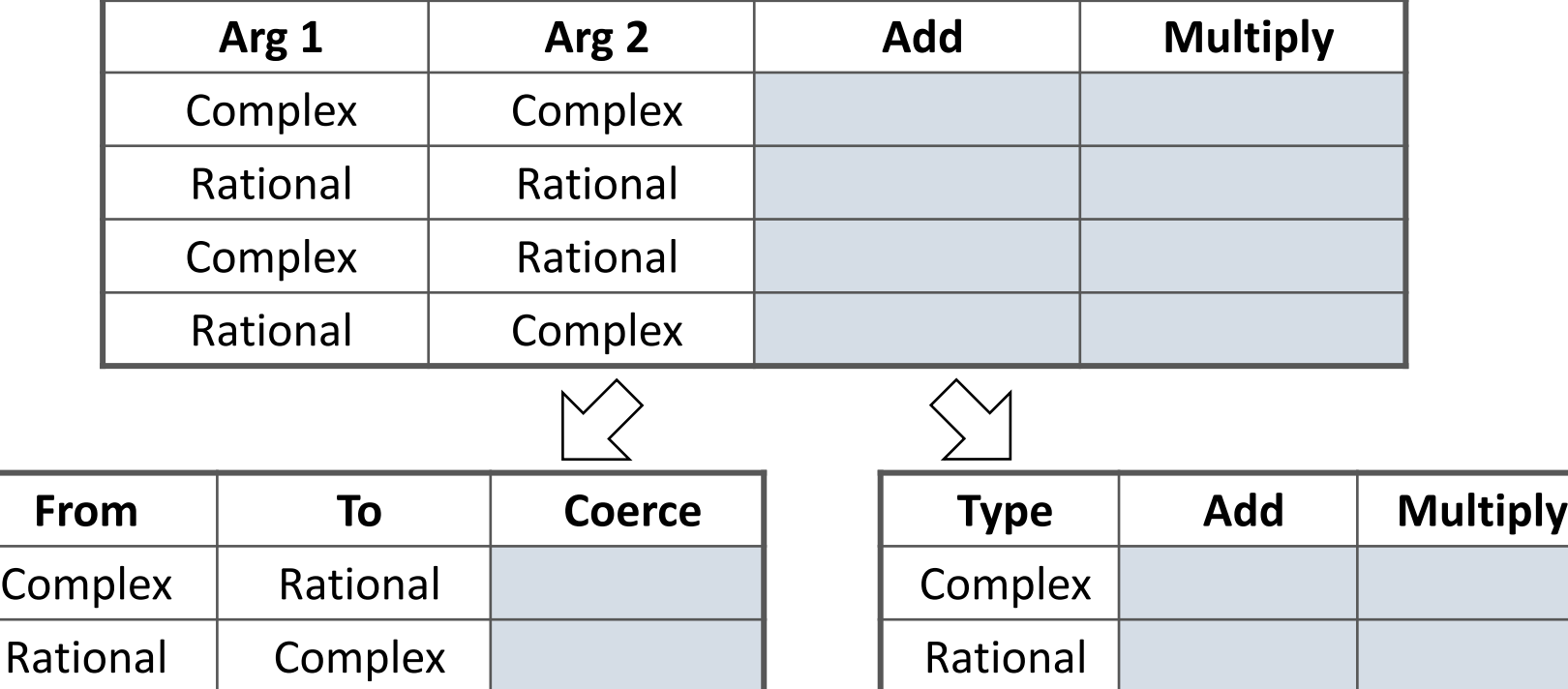

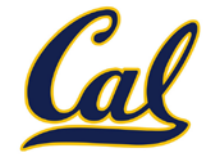

A tuple can contain another tuple as an element.

Pairs are sufficient to represent sequences.

Recursive list representation of the sequence 1, 2, 3, 4:

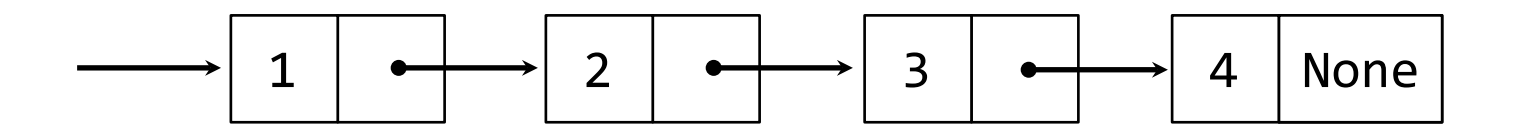

Recursive lists are recursive: the rest of the list is a list.

Nested pairs (old): (1, (2, (3, (4, None))))

Rlist(1, Rlist(2, Rlist(3, Rlist(4)))) Rlist class (new):

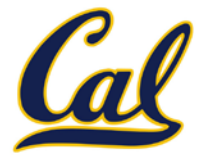

Methods can be recursive as well!

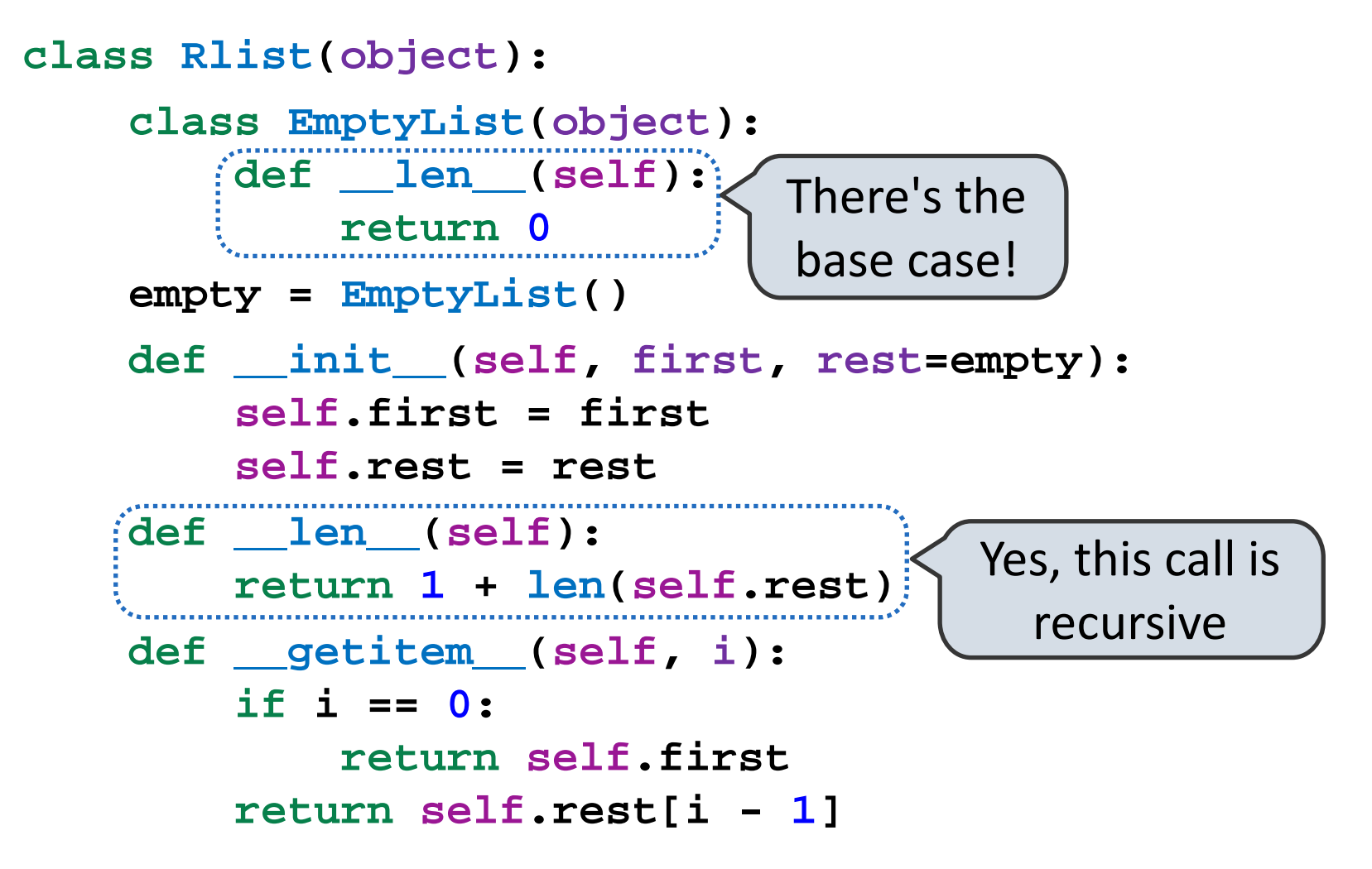

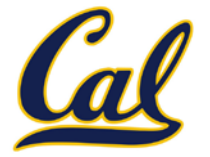

Recursive list processing almost always involves a recursive call on the rest of the list.

```
>>> s = Rlist(1, Rlist(2, Rlist(3)))
>>> s.rest
Rlist(2, Rlist(3))
>>> extend rlist(s.rest, s)
Rlist(2, Rlist(3, Rlist(1, Rlist(2, Rlist(3)))))
def extend_rlist(s1, s2):
     if s1 is Rlist.empty:
         return s2
     return Rlist(s1.first, extend_rlist(s1.rest, s2))
```
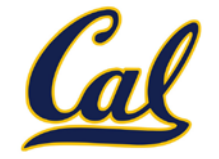

We want operations on a whole list, not an element at a time.

```
def map_rlist(s, fn):
     if s is Rlist.empty:
         return s
     return Rlist(fn(s.first), map_rlist(s.rest, fn))
def filter_rlist(s, fn):
     if s is Rlist.empty:
         return s
     rest = filter_rlist(s.rest, fn)
     if fn(s.first):
         return Rlist(s.first, rest)
     return rest
```